## **Window Touchpad Display**

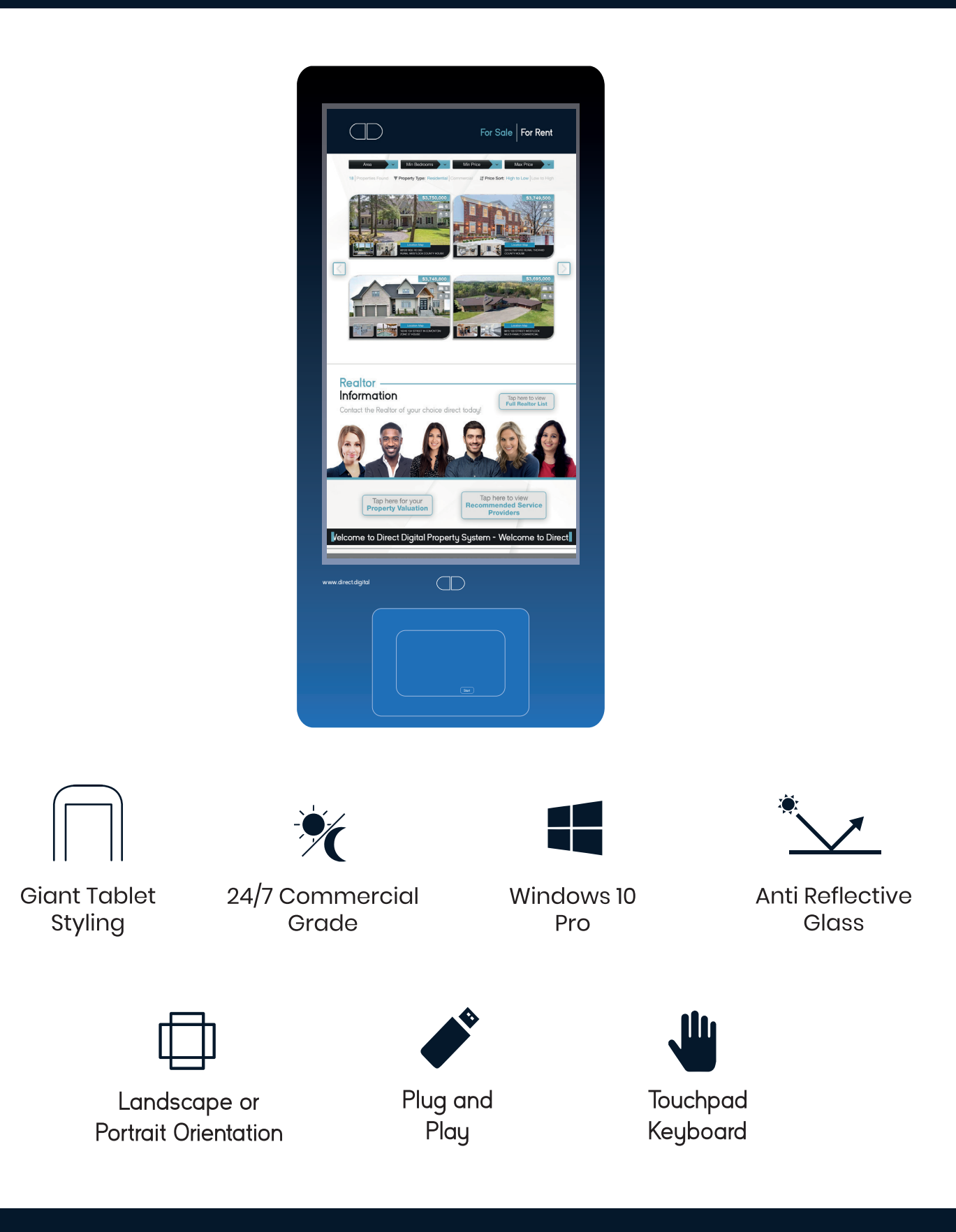

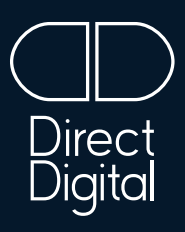

*Looking for more information? Get in touch today!*

connect@direct.digital www.direct.digital